We used the given English(E)/Japanese(J) web document collection(doc) and the official query suggestions(qs).

# **The KLE's Subtopic Mining System for the NTCIR-10 INTENT-2 Task**

**Ambiguous/broad queries:** Some users do not choose appropriate words for a web search, and others omit specific terms needed to clarify search intents, because it is not easy for users to express their search intents explicitly through keywords. This intention gap between users' search intents and queries results in queries which are ambiguous and broad.

**Subtopic mining:** A subtopic of a given query is a query that specifies and disambiguates the search intent of the original query. Subtopic mining returns a ranked list of subtopics in terms of the relevance to the query, popularity and diversity of subtopics.

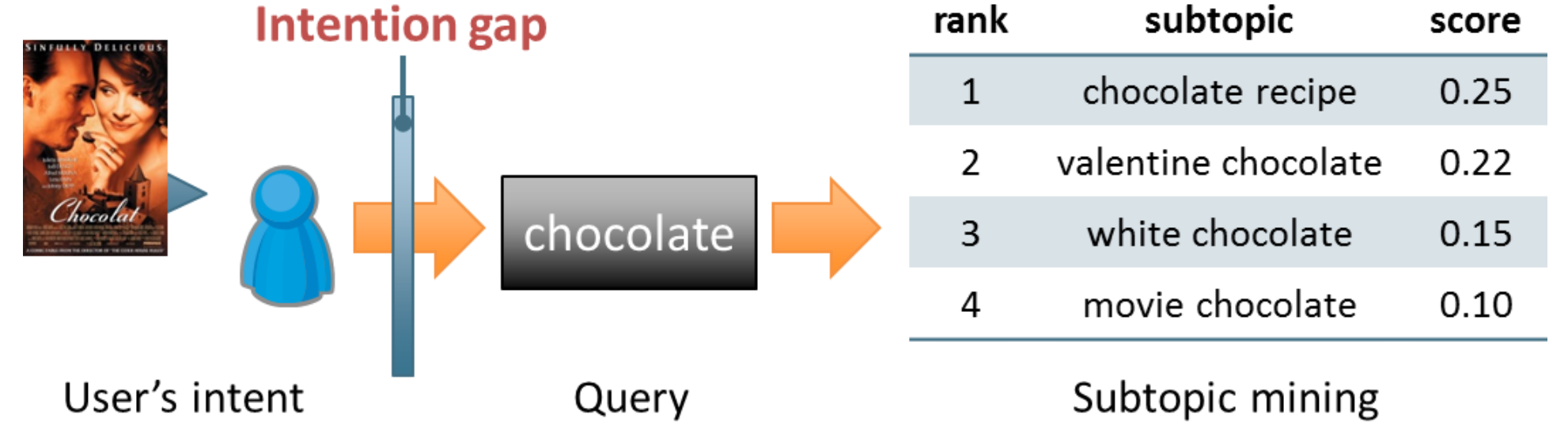

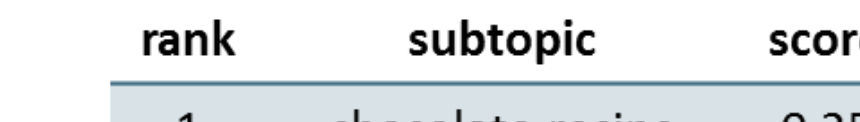

## **Introduction**

Pohang University of Science and Technology (POSTECH), Korea Se-Jong Kim and Jong-Hyeok Lee

**Step 1. Creation of simple patterns:** We assumed that a subtopic consists of the original query and one or more noun phrases that specify the query. From this assumption, we created simple patterns to extract candidate strings. *qleft*/*qright* was one of the left/right phrases of the original query. Each original query had only one *qleft* and one *qright* which were alternative or not.

P1:  $((adjective)^{?}(noun)^+(non-noun)^*)^{?}(query)((non-noun)^*(adjective)^?(noun)^*)^{?}$ P2:  $((\text{adjective})^?(\text{noun})^*(\text{non-noun})^*)^?(\boldsymbol{q}_{\text{left}})(\text{word})^*(\boldsymbol{q}_{\text{right}})((\text{non-noun})^*(\text{adjective})^?(\text{noun})^*)^?$ 

- P3:  $(q_{right})$ (non-noun)<sup>\*</sup>(adjective)<sup>?</sup>(noun)<sup>+</sup>
- P4: (adjective)?(noun)+(non-noun)\* $(q_{\text{left}})$

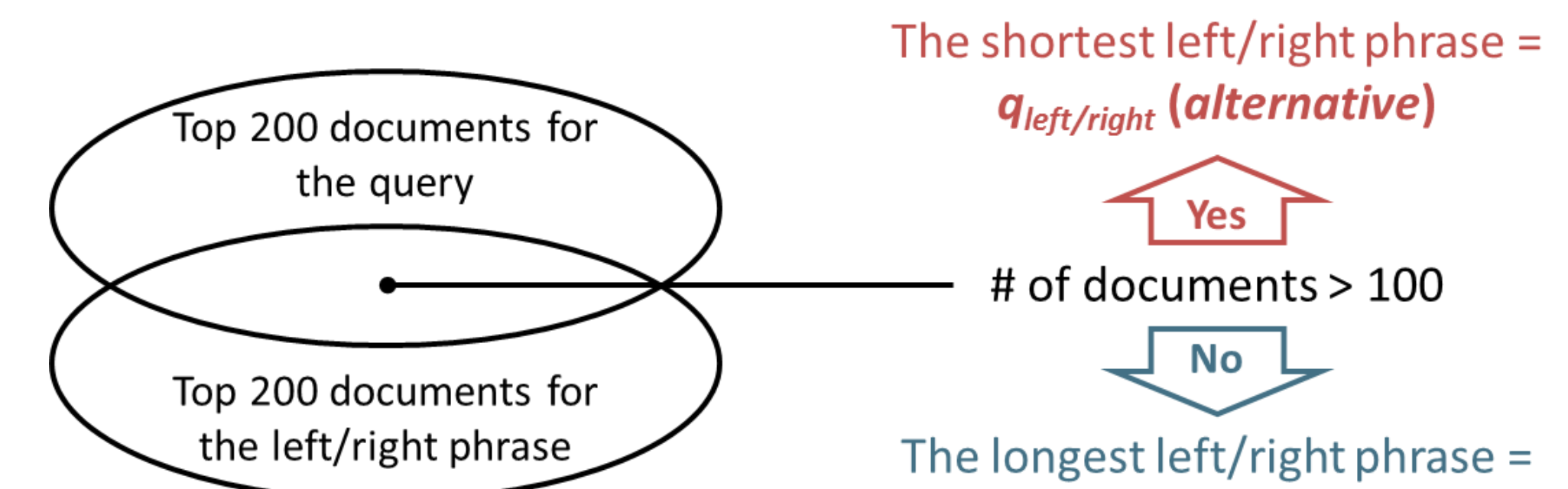

## **Subtopic Extraction**

**Step 1. Construction of the hierarchical structure of subtopics (***st***s):** We used sets (clusters) of documents containing each candidate string and cluster measure.

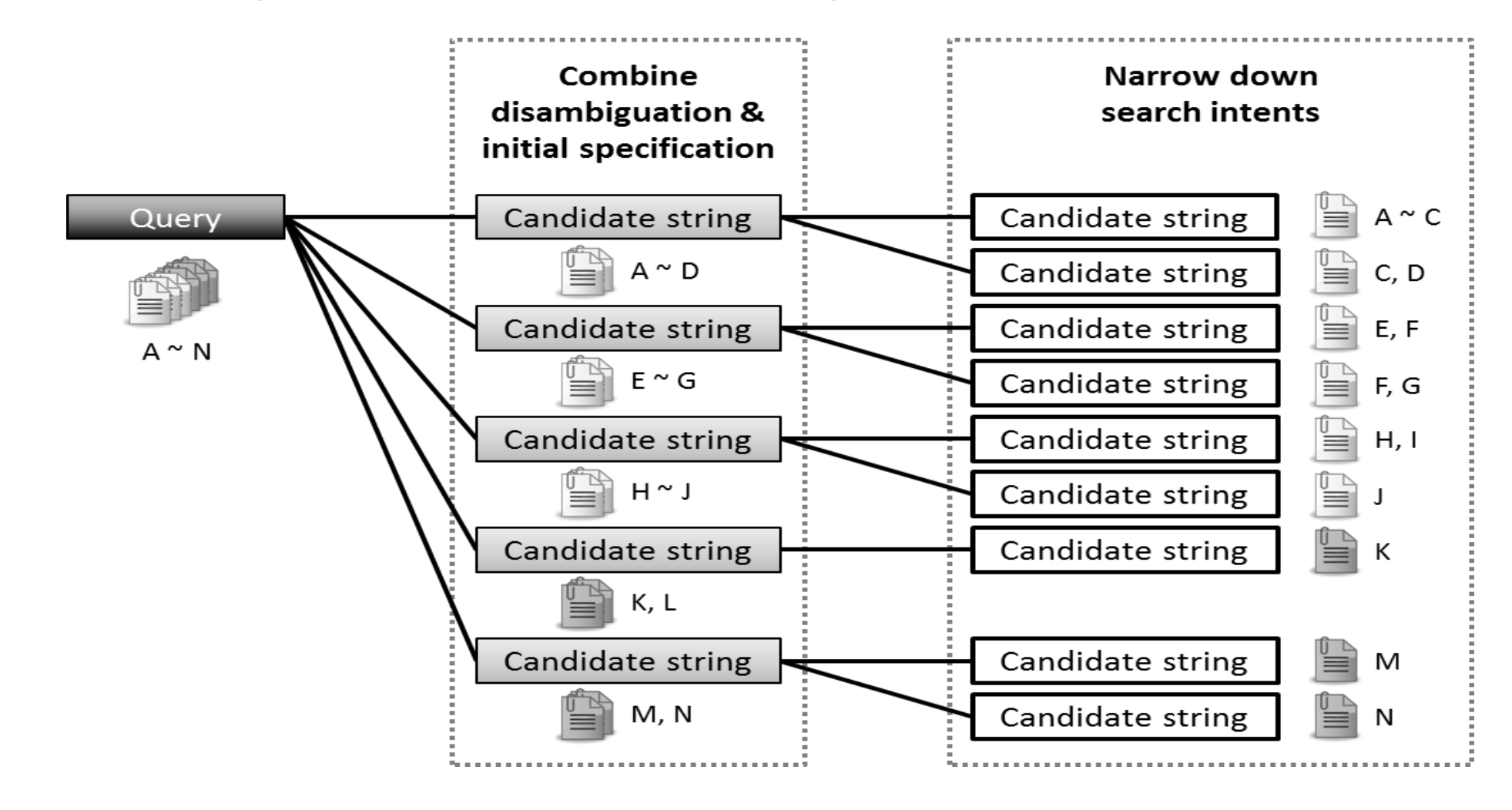

## **Subtopic Ranking**

### **Results**

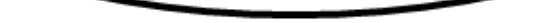

#### $q_{left/right}$

*P* : the set of the top 200 relevant documents for the query, or documents containing the parent of *st ST* : the set of unselected candidate strings that appear in at least two documents in *P D*(*st*, *P*) : the set (cluster) of documents containing *st* in *P*

**Step 2. Extraction of candidate strings:** We generated several documents in which the *i*-th item of each official query suggestion appeared 11 - *i* times. We found phrases using the simple patterns from these and the top 1,000 relevant web documents for a given query. We replaced the parts of phrases corresponding to the underlined patterns with the original query.

**Step 3. Filtering of candidate strings:** *snp* was a set of lemmas of noun phrases at the start or end of each candidate string. If  $s_{np}$ s of candidate strings were identical, we merged the frequency information of these candidate strings, and selected the most frequent and concise candidate string among these.

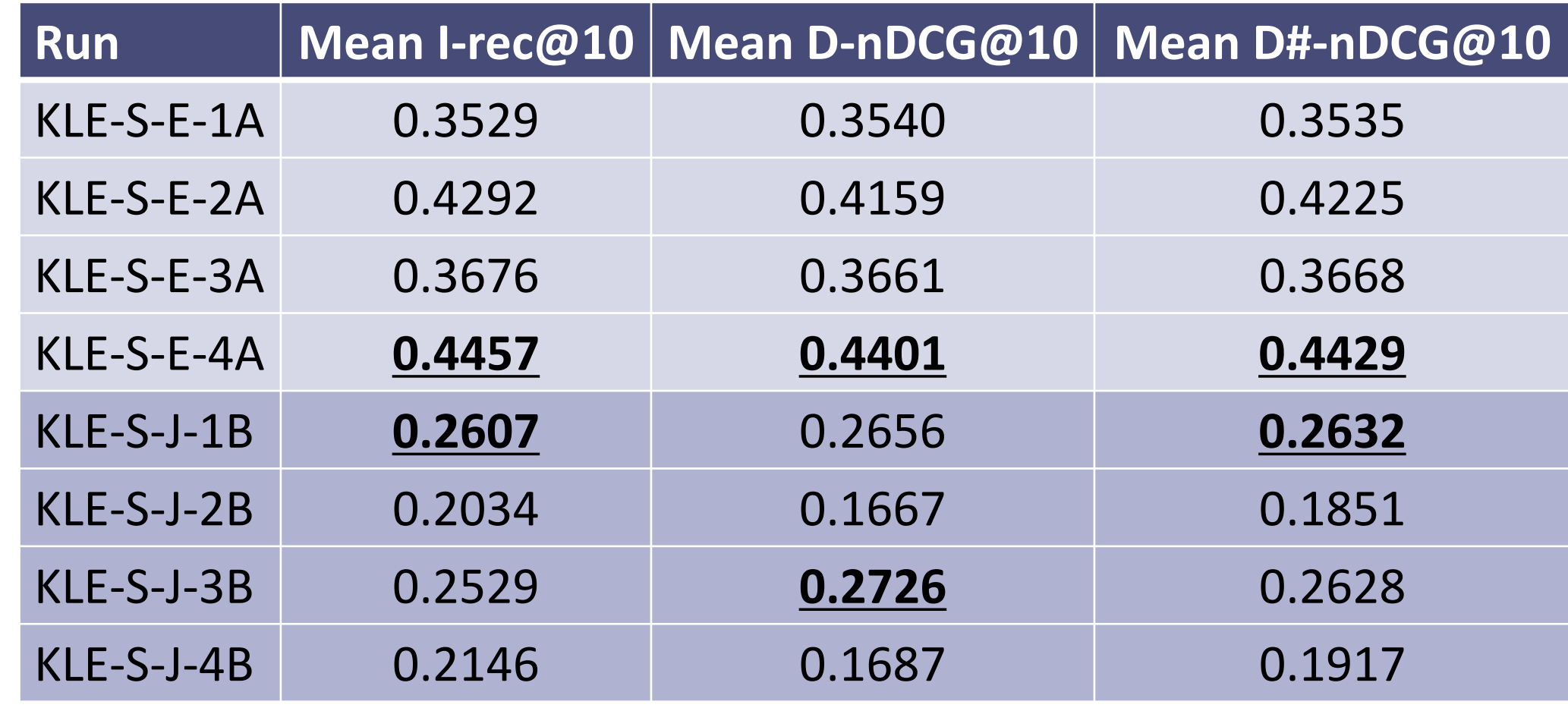

(1: doc, *DC* / 2: doc, *Score* / 3: doc, qs, *DC* / 4: doc, qs, *Score*)

#### **Step 3. Ranking of subtopics:** We ranked candidate strings by popularities according to the ranking order.

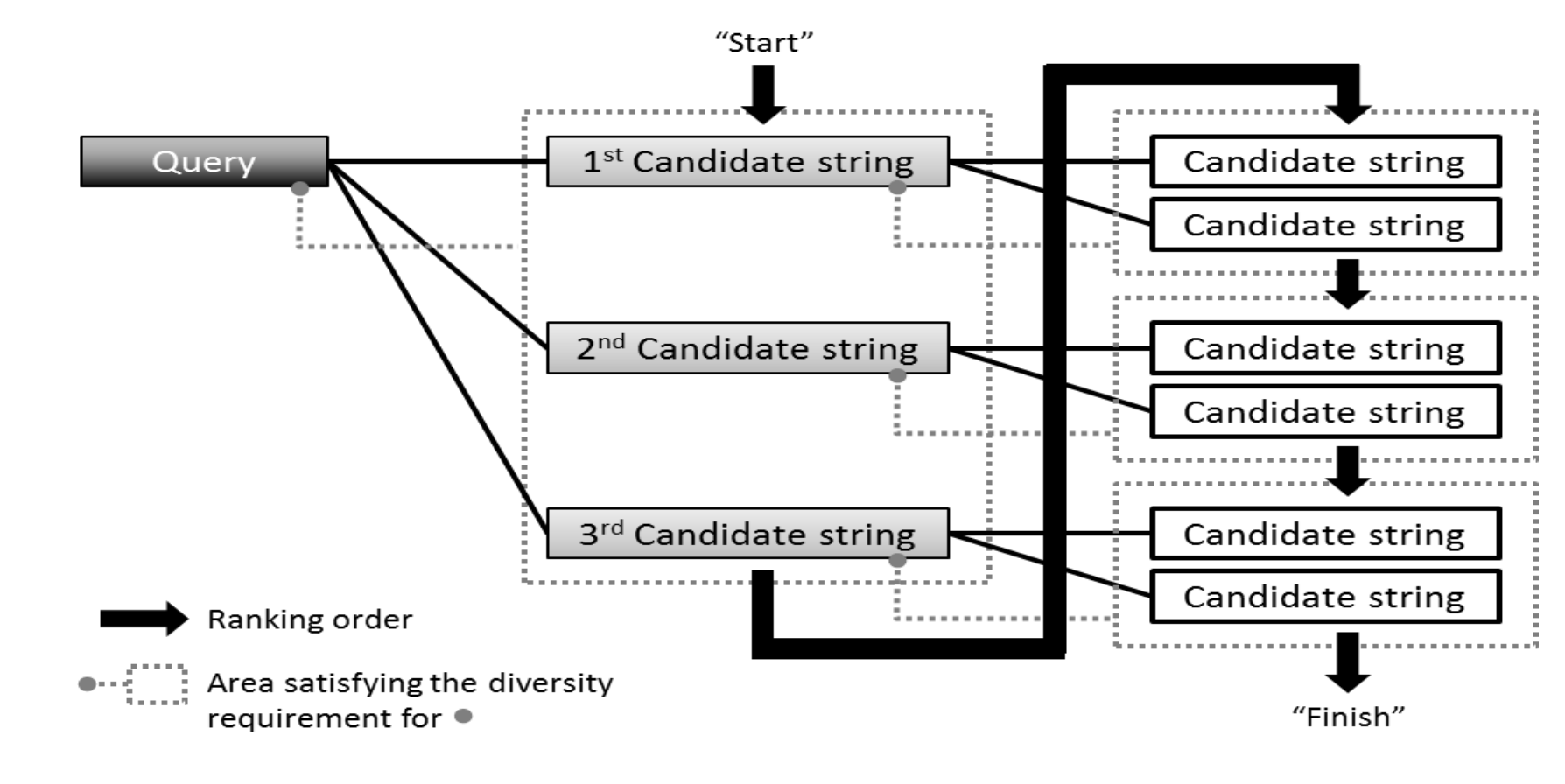

#### **Step 2. Estimation of popularities of subtopics:**

$$
CE(st, P) = -\sum_{st' \in ST, st' \neq st} \frac{|D(st, P) \cap D(st', P)|}{|D(st, P)|} \cdot log \frac{|D(st, P) \cap D(st', P)|}{|D(st, P)|}
$$

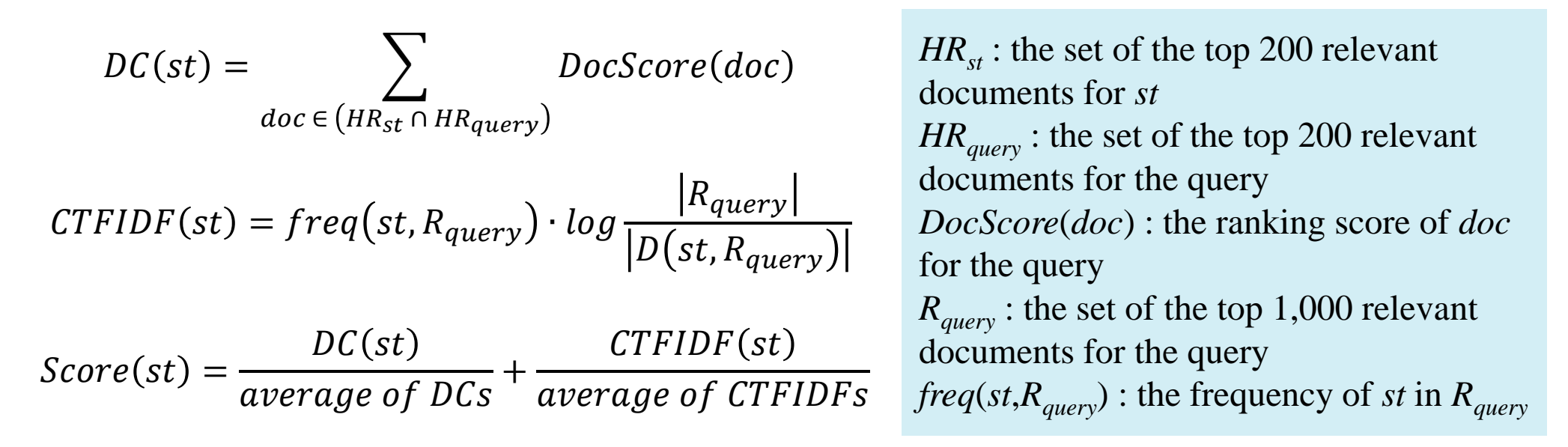